Chapter 2 – Building a To-do App

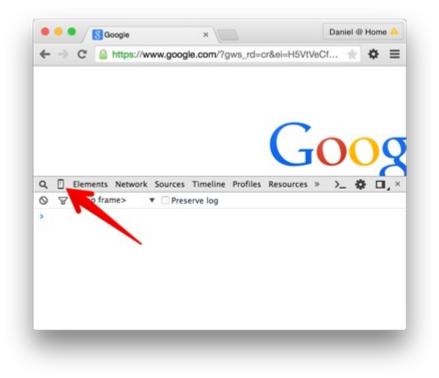

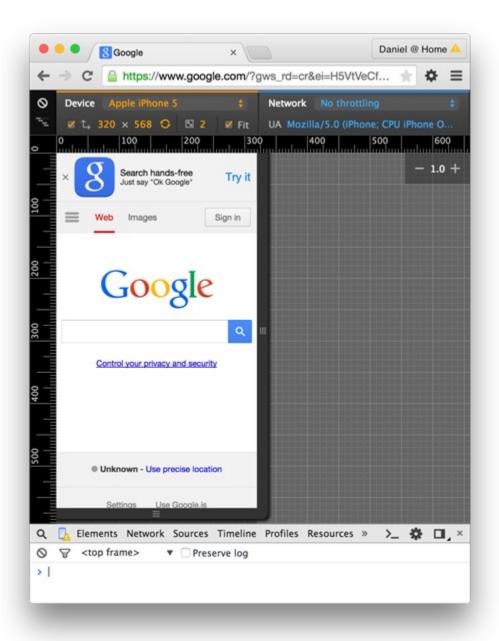

# **Install Homebrew**

ruby -e "\$(curl -fsSL https://raw.githubusercontent.com/Homebrew/in:

Paste that at a Terminal prompt.

The script explains what it will do and then pauses before it does it. There are more installation options here (needed on 10.5).

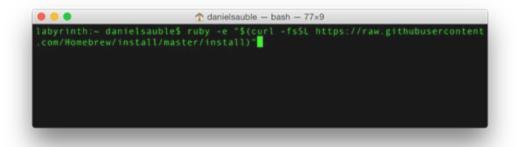

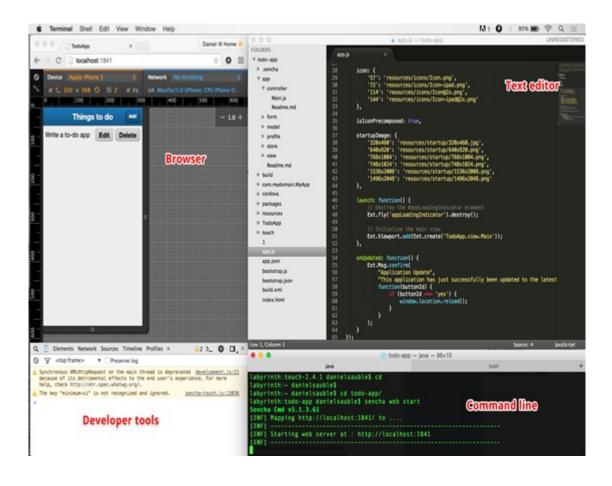

| C Directory: / x       |             | Daniel @ Home            |   |     |
|------------------------|-------------|--------------------------|---|-----|
| ⊢ → C 🗋 localhost:1841 |             |                          | * | • : |
| Directory: /           |             |                          |   |     |
| .CFUserTextEncoding    | 7 bytes     | Oct 17, 2014 6:15:45 AM  |   |     |
| _DS_Store              | 32772 bytes | May 24, 2015 8:29:57 PM  |   |     |
| IntelliJIdea14/        | 102 bytes   | Feb 13, 2015 4:30:06 PM  |   |     |
| MacOSX/                | 102 bytes   | May 24, 2015 8:37:20 PM  |   |     |
| Spotlight-V100/        | 102 bytes   | Sep 1, 2011 9:10:45 PM   |   |     |
| .TemporaryItems/       | 102 bytes   | Sep 6, 2011 8:32:38 PM   |   |     |
| .Trash/                | 14926 bytes | May 24, 2015 8:35:49 PM  |   |     |
| .Trashes/              | 68 bytes    | Sep 1, 2011 8:42:51 PM   |   |     |
| Xauthority             | 169 bytes   | Aug 26, 2013 7:28:58 PM  |   |     |
| .Xcode/                | 68 bytes    | Nov 3, 2011 8:17:40 PM   |   |     |
| .adobc/                | 136 bytes   | Mar 28, 2012 5:57:31 PM  |   |     |
| .android/              | 170 bytes   | Oct 8, 2014 9:26:50 PM   |   |     |
| .bash_history          | 10984 bytes | May 21, 2015 1:57:41 PM  |   |     |
| .bash_profile          | 447 bytes   | May 24, 2015 8:37:20 PM  |   |     |
| .bash_profile.pysave   | 425 bytes   | Jun 26, 2014 9:27:46 PM  |   |     |
| bashre                 | 1197 bytes  | May 24, 2015 8:37:20 PM  |   |     |
| .bishop/               | 68 bytes    | Nov 1, 2012 8:59:40 PM   |   |     |
| .bower/                | 136 bytes   | May 22, 2013 12:27:52 AM |   |     |
| .cache/                | 102 bytes   | Aug 29, 2013 5:37:04 PM  |   |     |
| .cim_install_log       | 1888 bytes  | Apr 18, 2013 5:08:40 AM  |   |     |
| .config/               | 204 bytes   | Sep 21, 2014 11:43:12 PM |   |     |
| .continuum/            | 68 bytes    | Aug 9, 2013 7:30:45 PM   |   |     |
| .cups/                 | 102 bytes   | Jul 29, 2014 6:51:12 AM  |   |     |
| .dropbox/              | 374 bytes   | May 21, 2015 3:51:40 PM  |   |     |
| .dvdcss/               | 136 bytes   | Feb 8, 2015 4:05:14 AM   |   |     |
| fontconfig/            | 102 bytes   | Jul 29, 2014 6:51:14 AM  |   |     |

| • • •              |                          | disauble/tod    |          |          |   |          |
|--------------------|--------------------------|-----------------|----------|----------|---|----------|
| +• 🔳               | 1 pr   master *          | Changes History | Branches |          | n | OPublish |
| Piter Pepositories |                          | 2 Unsynced      |          | No diffs |   |          |
|                    | Description<br>Commit to | master          |          |          |   |          |

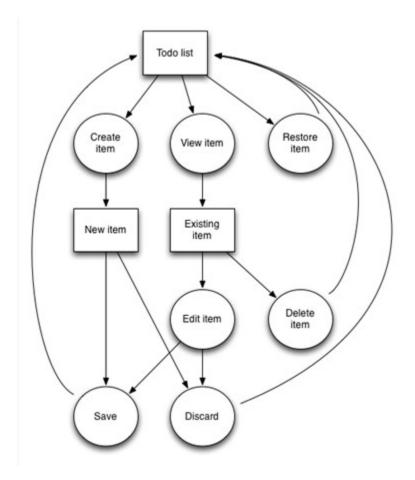

| ABC 3G 09.53 PM        |           |  |
|------------------------|-----------|--|
| Things to do add to    | do item 🕨 |  |
| ✓ Eat food             | $\equiv$  |  |
| Fetch slippers         | $\equiv$  |  |
| Sit/stay               | $\equiv$  |  |
| ✓ Chew bone            | Ξ         |  |
| Go for a walk          | Ξ         |  |
| Chase the mail carrier | Ξ         |  |
| Deleted items          | _         |  |
| Play with Sparky       | Ξ         |  |
| Howl at the moon       | Ξ         |  |
| Chase the cat          | Ξ         |  |
|                        |           |  |

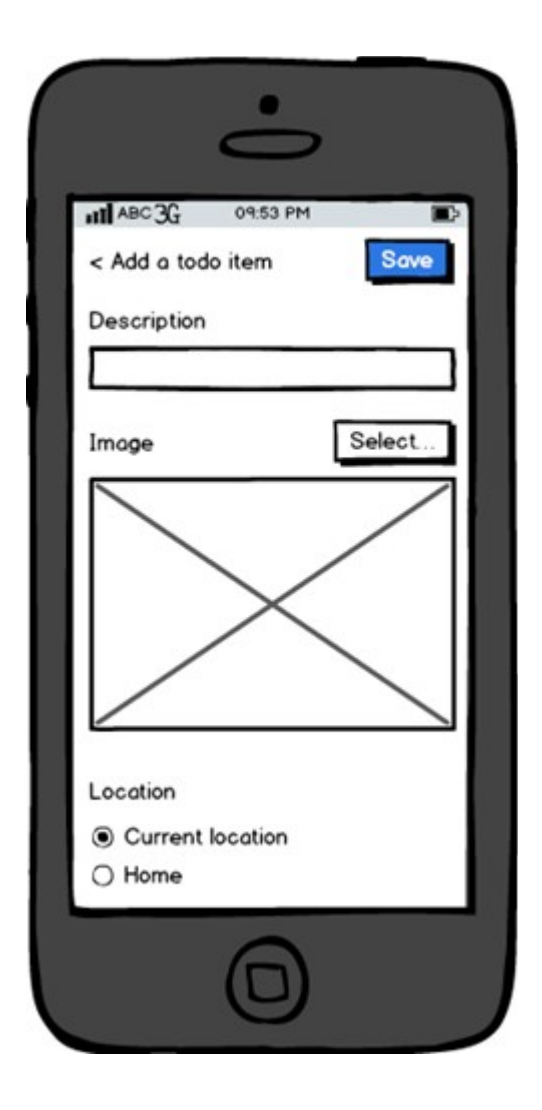

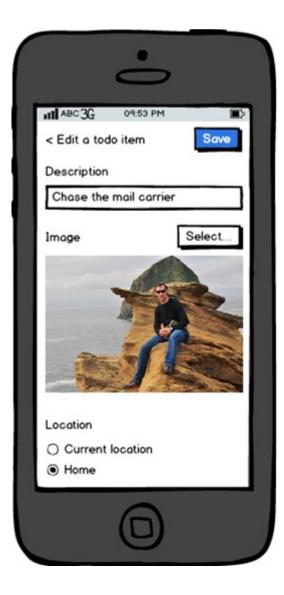

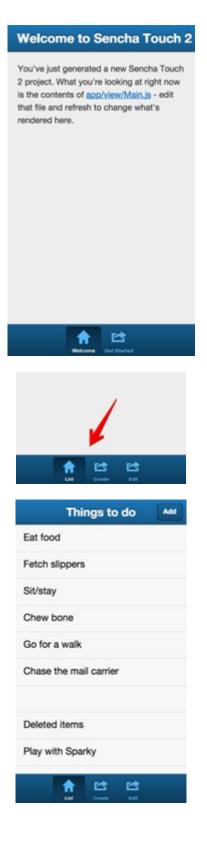

| Add item               | Save |
|------------------------|------|
| Description            |      |
|                        |      |
|                        |      |
| Image                  |      |
| Select image           | _    |
| Location               |      |
| Current location       |      |
| Home                   |      |
| Work                   |      |
|                        |      |
| Lint Create Edit       |      |
| Edit item              | Save |
| Description            |      |
| Chase the mail carrier | 0    |
|                        |      |
| Image                  | _    |
|                        |      |
|                        |      |
|                        |      |
| Remove image           |      |
|                        |      |
| Location               |      |
| A 10 10                |      |
| Liet Create 64         |      |

| Things to do                  |
|-------------------------------|
| Eat food                      |
| Fetch slippers                |
| Sit/stay                      |
| Chew bone                     |
| Go for a walk                 |
| Chase the mail carrier        |
| Deleted items                 |
| Play with Sparky              |
| Howl at the moon              |
| A                             |
| Things to do                  |
| Write a to-do app             |
| Things to do                  |
| Write a to-do app Edit Delete |

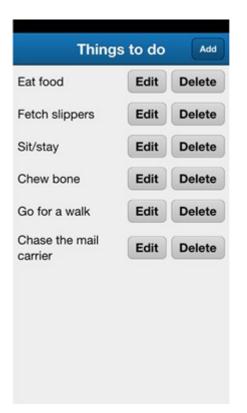

**Chapter 3 – Designing Online Behavior** 

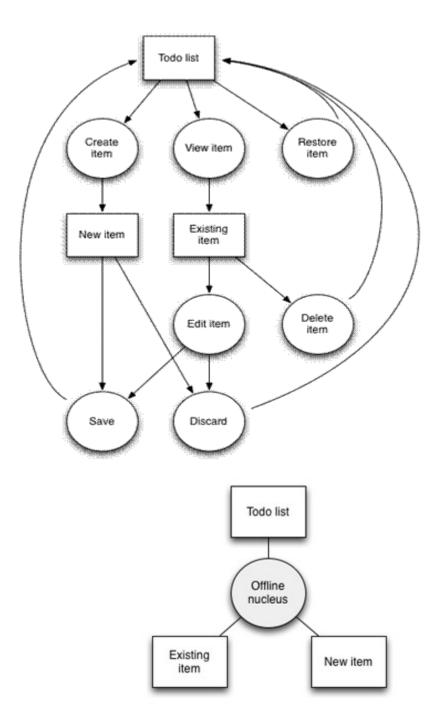

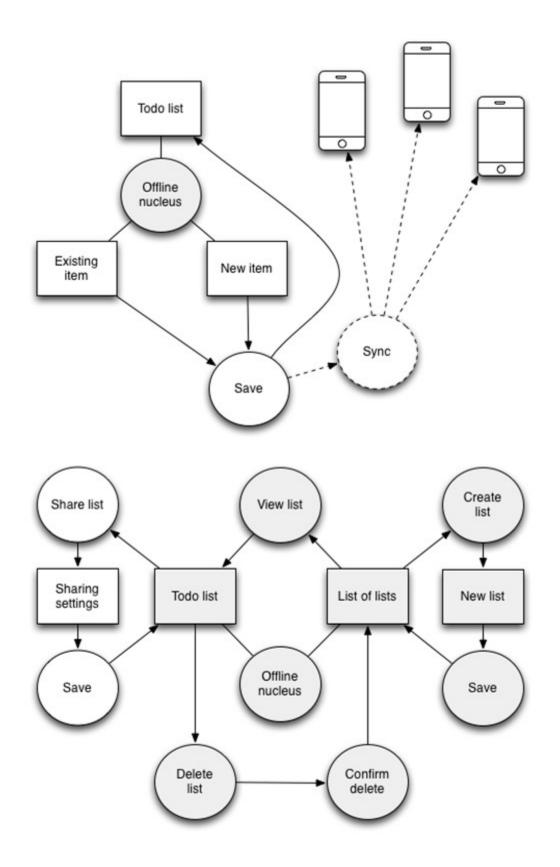

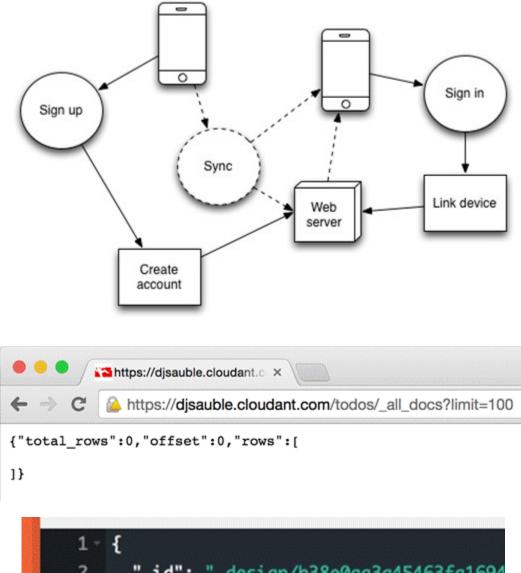

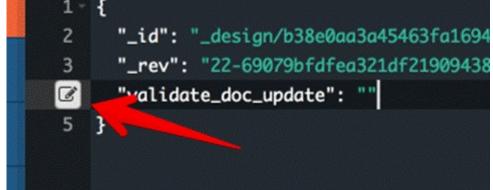

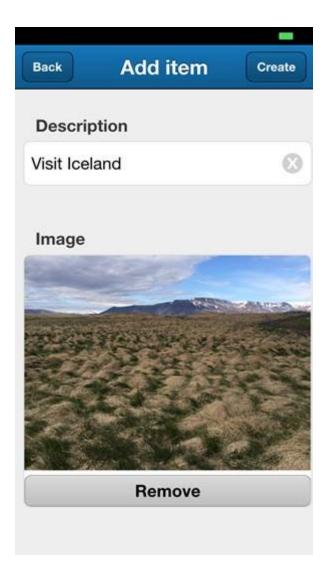

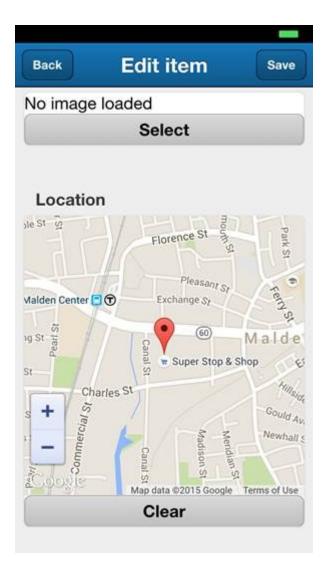

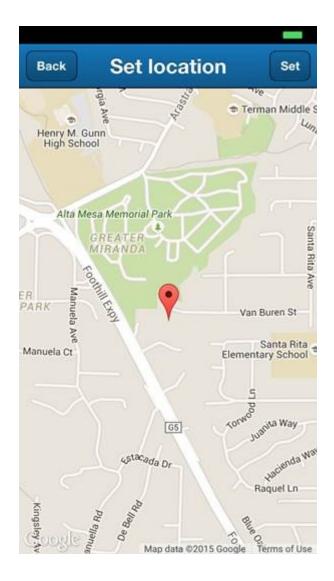

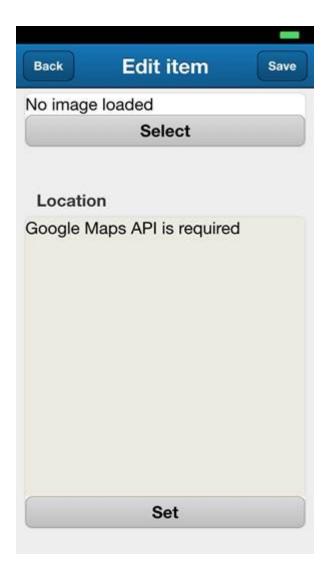

### Chapter 4 – Getting Online

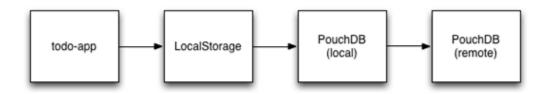

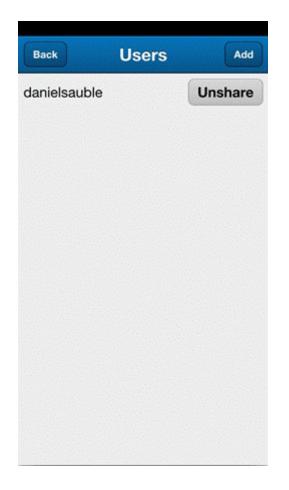

## Chapter 5 – Be Honest about What's Happening

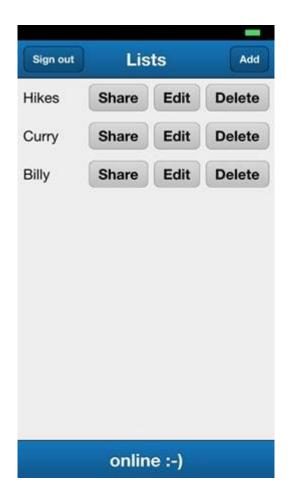

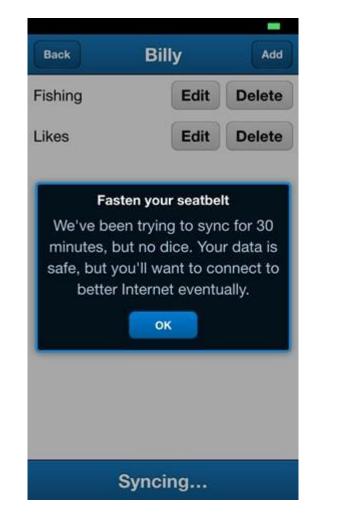

|               | Current list | Popular Lists | Other Lists  |
|---------------|--------------|---------------|--------------|
| Sync priority | Metadata     | Metadata      | Metadata     |
|               | Text<br>Maps | Text          | Meldudia     |
|               | Images       | Maps          |              |
|               |              |               | Text<br>Maps |
| Ļ             |              | Images        | Images       |

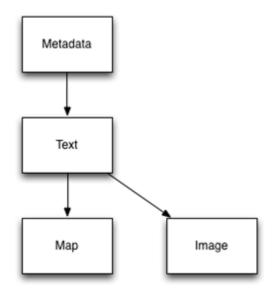

**Chapter 6 – Be Eventually Consistent** 

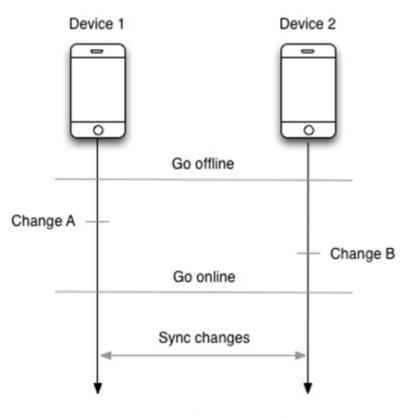

Change A and Change B conflict

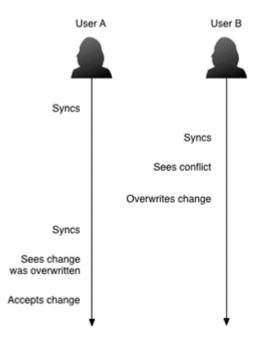

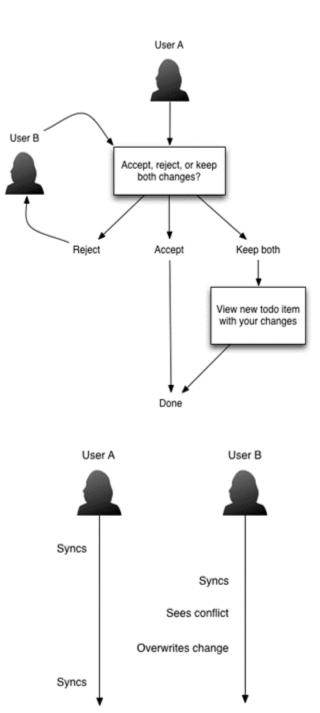

| User A                           |
|----------------------------------|
| change?<br>Reject Accept<br>Done |
| Done                             |
| Done                             |
| Done                             |
| Done                             |
| _                                |
| _                                |
| _                                |
| Back Edit item Save              |
| Back Edit item Save              |
|                                  |
| Description (resolve conflict)   |
| Croutons Cashews                 |
|                                  |
| 1                                |
| Image<br>No image loaded         |
| Select                           |
|                                  |
|                                  |
| Location                         |
| No location selected Set         |
| Set                              |
|                                  |
|                                  |
|                                  |

## **Chapter 7 – Choosing Intelligent Defaults**

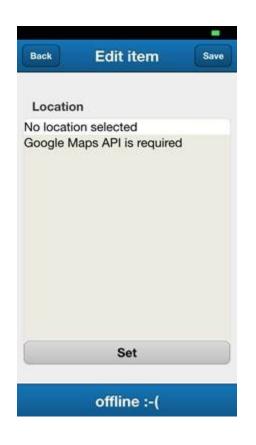

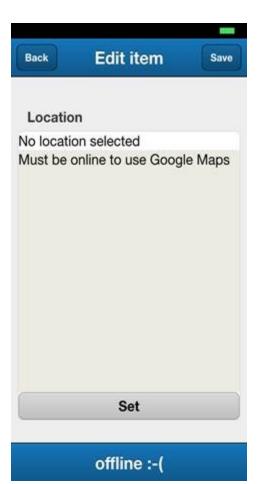

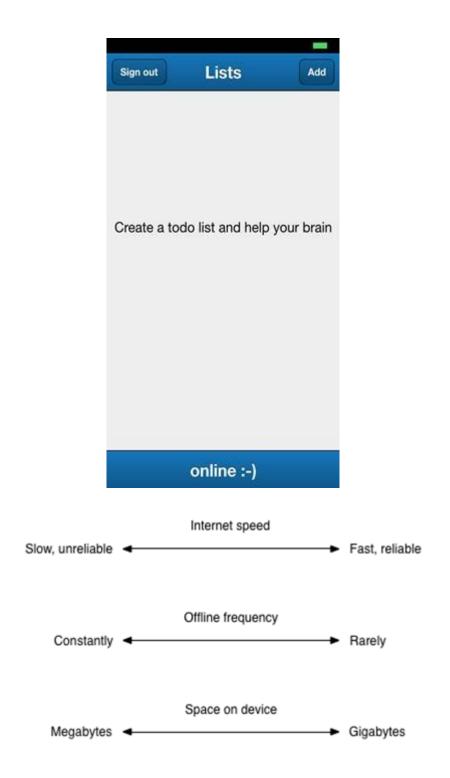

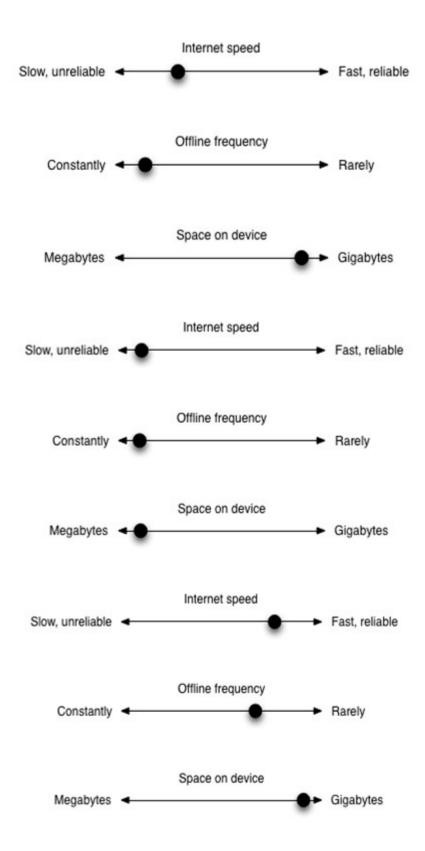

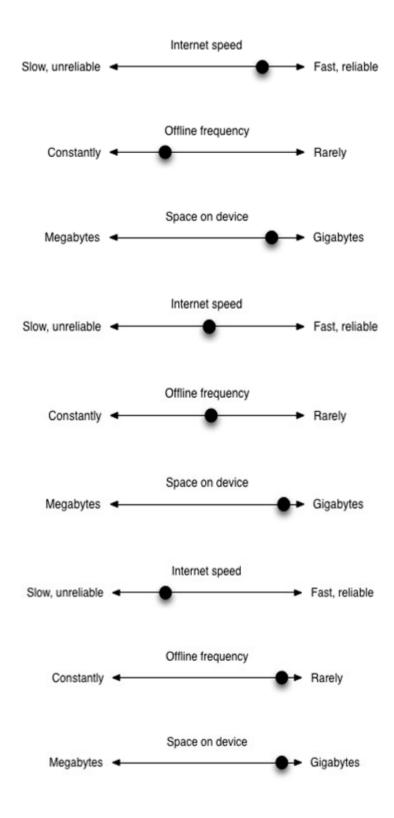

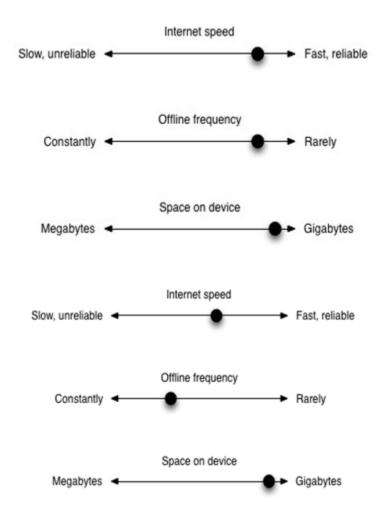

**Chapter 8 – Networking While Offline** 

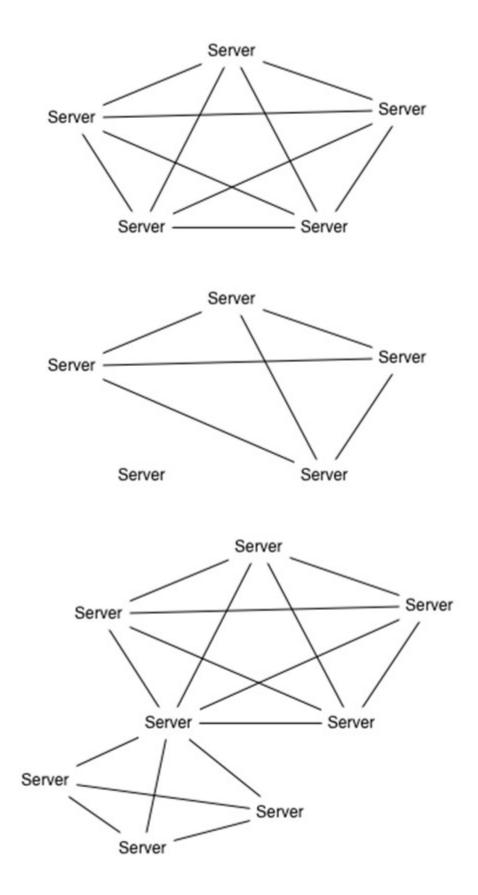

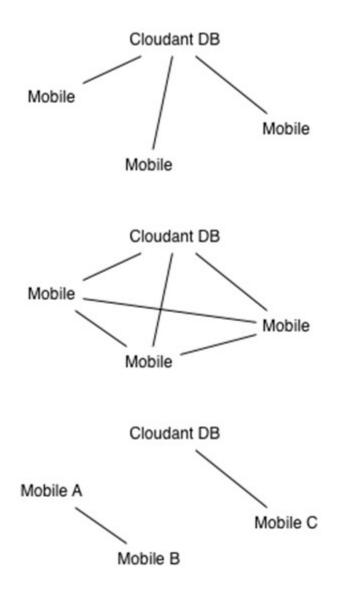

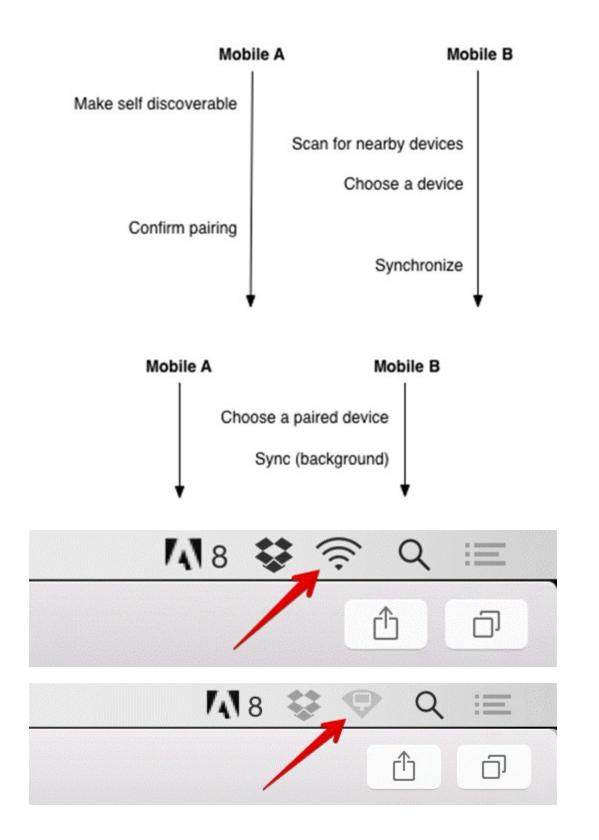

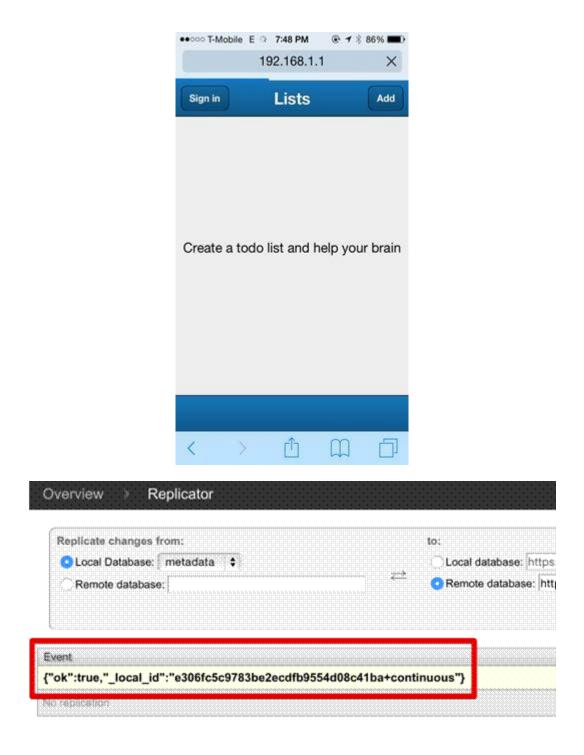

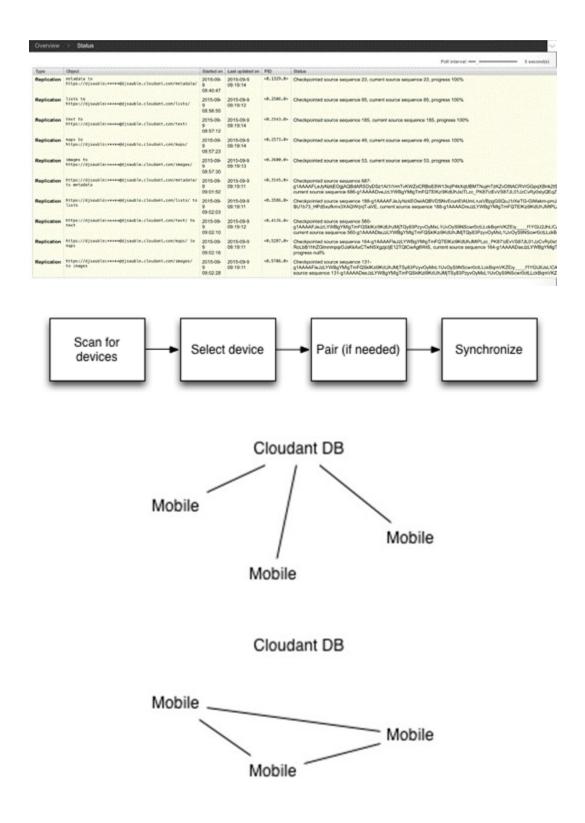

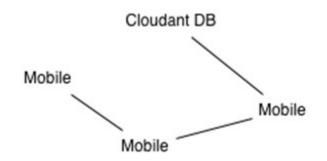

## Chapter 9 – Testing and Measuring the UX

| Filter tosts | 🗙 🗅 Pass Fait | Run test | <br>New Update Available | Siesta       |
|--------------|---------------|----------|--------------------------|--------------|
| Todo app 1   |               |          |                          | O DOW Paneti |

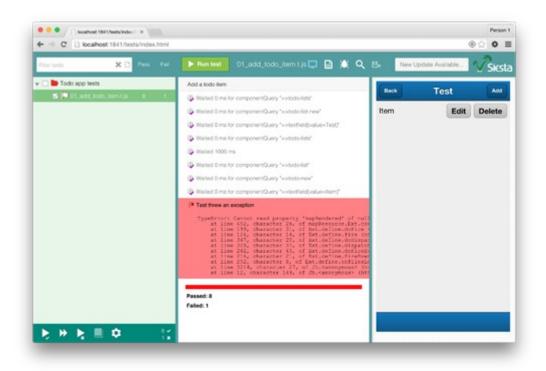